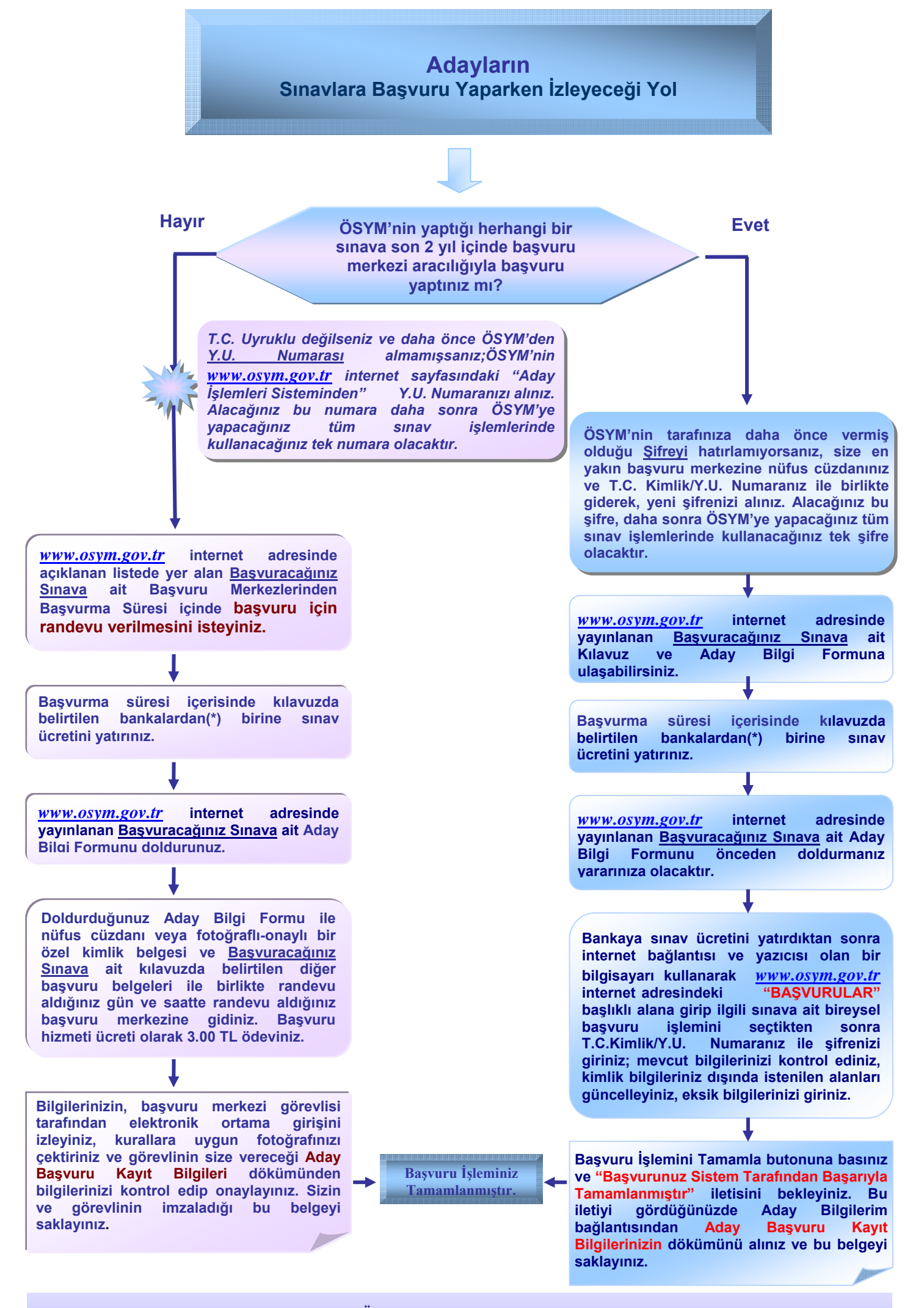

**\* Sınav Ücretinin Yatırılabileceği Bankalar: Ziraat Bankası, Vakıflar Bankası, Halk Bankası, Akbank, Kuveyt Türk Katılım Bankası**